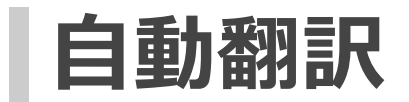

## **デフォルト自動翻訳**

各フォームでデフォルトで指定されている自動翻訳は翻訳者設定で変更できます。